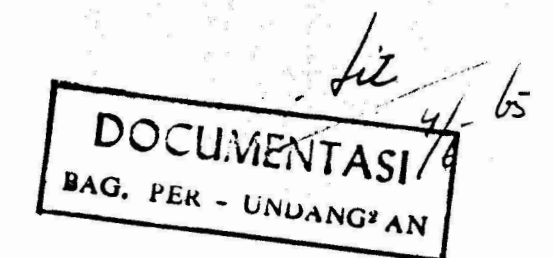

## KIPUTURAN PRESIDEN REPUBLIK INDONESIA **EO.** /50 TAHEB 1965.

EAM, PHENDEN REVELIX INDIANAL.

Manimbung

: bains dalsa rangka pengenbungan susunan Penggirtahan Daerah Petrdred Irian Barat, maka parlu membarkentikan dengan homab Korodor Lanb Agus Subskitt sebagai Wekil Gubernur/Kepala Banrah Propinsi Erisn Barat<sub>1</sub>

Bengingat

- : 1. Penotopen Prosiden Republik Indonesia No. 1 tahun 1965 (Lenburgh Rogara ta'am 1963 No. 6) tentang Pamerintahan diadlajah Zuich Boret segare actolah discruizen kopeda Rendulik Endonadek
	- 2. Keputusan Prosiden Republik Indonesia Bo. 37/M tahun 19643
	- 3. Keputuaan Prosiden Republik Indonesia No. 292 tehan 1964;

## HEMUTUSKAN:

**Itenstagteen** 

PITTINA

: Tophitung mulai tenggal 1 Djuli 1966 menberhantikan dengan hamat. Konodor Laut Agus Subskid sebagai tekil Oubernu (Espain Desseh Proningi Xaian Barot dan sagala djabaten jang bashakungan dengan Percedirtehan Propined Irian Barab, kemudian mempaskasnja kembali nada Deportomen Angkatan Laut.

KIDIA

: Restusen ini müsi berüsku pada tenggal diteterkan. SALIBAN Suret Keputusan ini disorpatkan untuk diketahui kepada t

- L. Para Wakill Pardana Henteris
- 2. Para Manheris
- 3. Gubernur/Kepala Boarch Propinsi Ruign Boroki
- 4. Kotua Ducan Peronidlan Rukjat Danreh Propinsi Xulan Durat.

PETERAN Suret Hepubusen int disempetkan kepada jang berkepentingan untuk didniehken.

## Ditotophon di Djelmeta

poda tanggal 3 Sjuni 1965.

PRESIDEN REPUBLIK INDONESIA.

poem

SUXARDO.

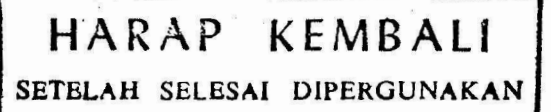